## SAP ABAP table /SDF/CMO T 25 {SAP Notes list for DEV}

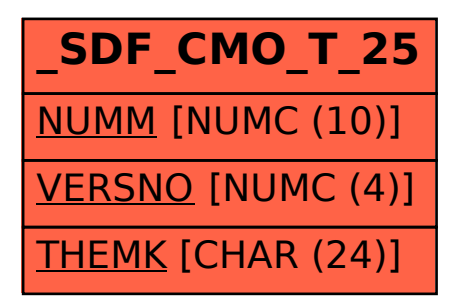